# **REMOTE PRO**

PROGRAMMING INSTRUCTIONS

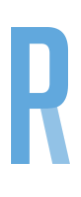

# SD03

## **PROGRAMMING YOUR NEW REMOTE TO YOU GARAGE MOTOR**

This Opener can store up to 20 transmitter codes. When the memory is full the LED display will flash "Fu".

#### **PROGRAMMING REMOTES**

- 1. Momentarily press the "Code" button. "Su" will be displayed on the LED Screen.
- 2. Momentarily press transmitter button.
- 3. Momentarily press the same button on the transmitter a second time. "Su" will flash on the LED Screen.
- 4. Change to "- -". This indicates the transmitter code is now stored.
- 5. Repeat this procedure to code additional remotes.

### **DELETING REMOTES**

To delete codes from the opener, press and hold the "Code" button for 8 seconds. "dL" will display on the LED screen indicating all transmitter codes have been deleted.

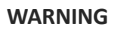

This product may contain a coin/button cell battery. Keep product and batteries away from children. A battery can cause severe or fatal injuries in 2 hours or less if swallowed or placed inside any part of the body. Seek immediate medical attention if it is suspected that a coin/button cell battery has been swallowed or placed inside of any part of the body.

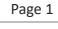